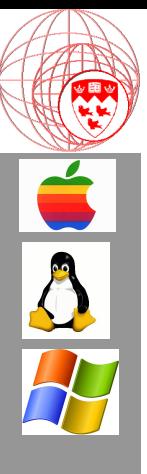

Comp 310 Computer Systems and Organization

Lecture #10 Process Management (CPU Scheduling & Synchronization)

Prof. Joseph Vybihal

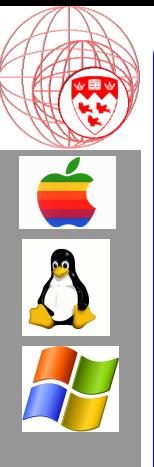

#### Announcements

- Oct 16 Midterm exam (in class)
	- In class review Oct 14  $(\frac{1}{2}$  class review)
	- Tutorials: TBA

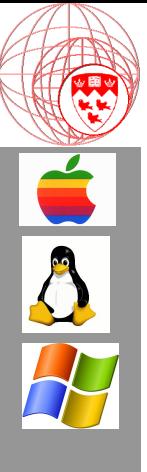

(Course Table of Contents)

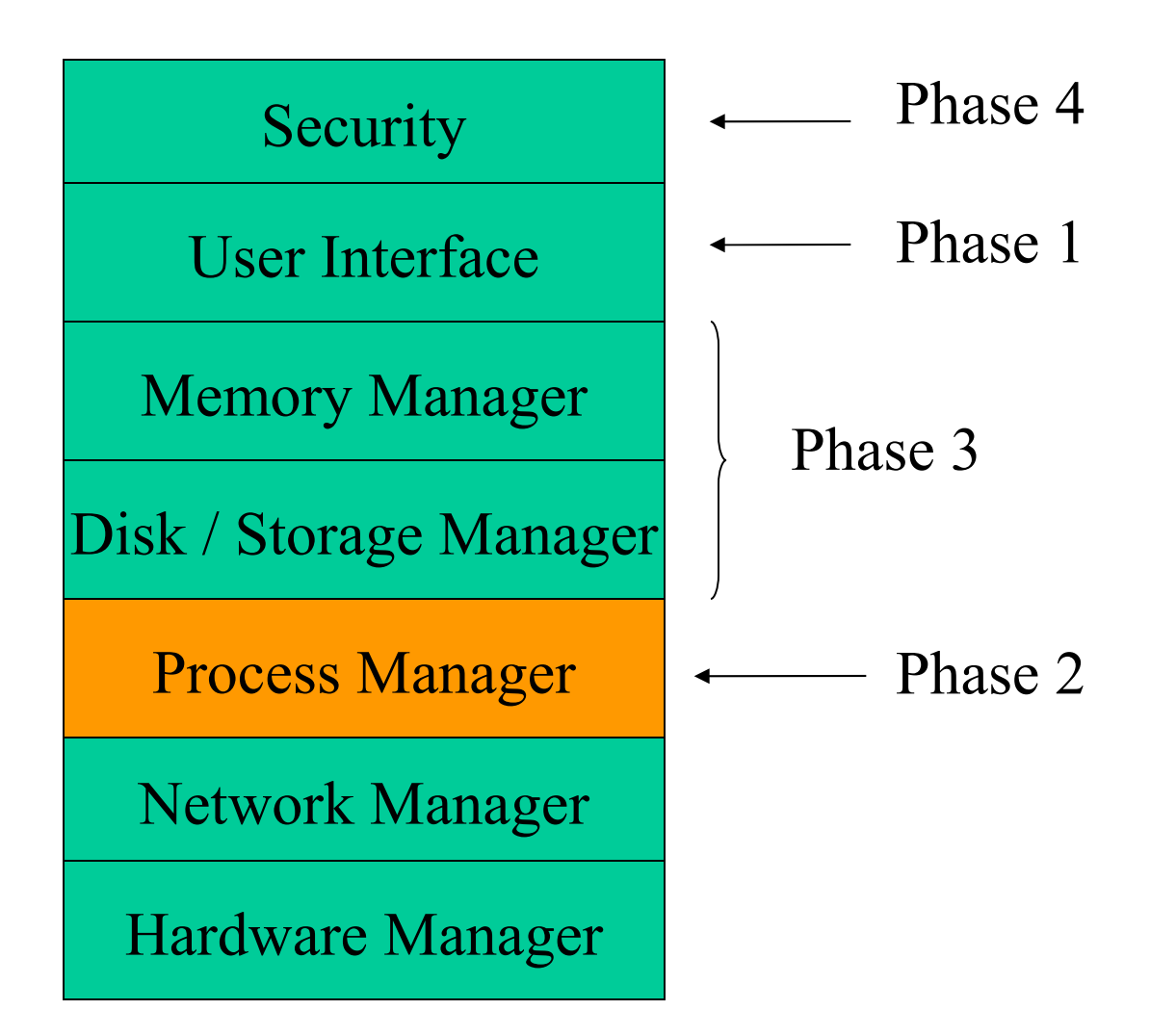

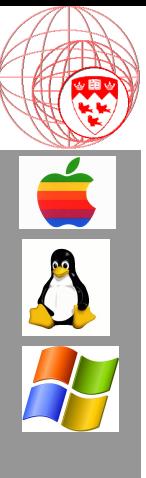

Part 1

#### Types of CPU Scheduling

# Sample Architectures

(a) Single-user Single-Process Execution

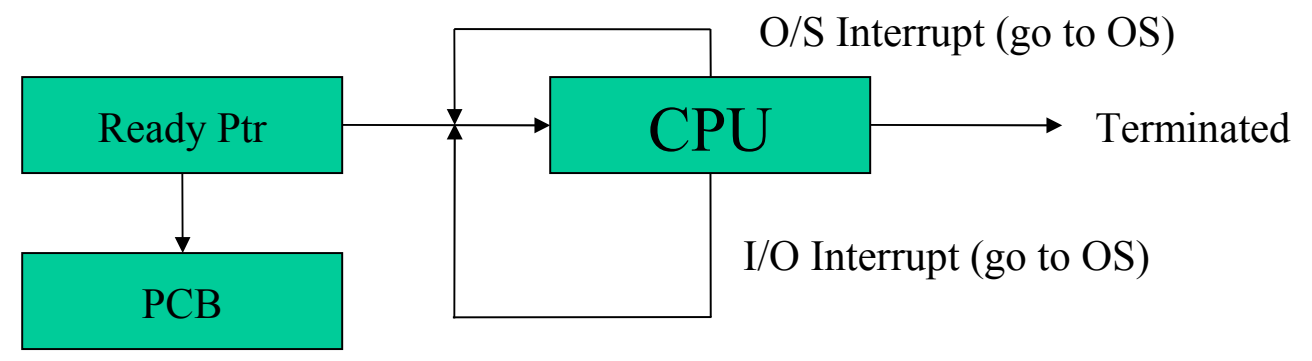

(b) Single-user Multi-process Execution

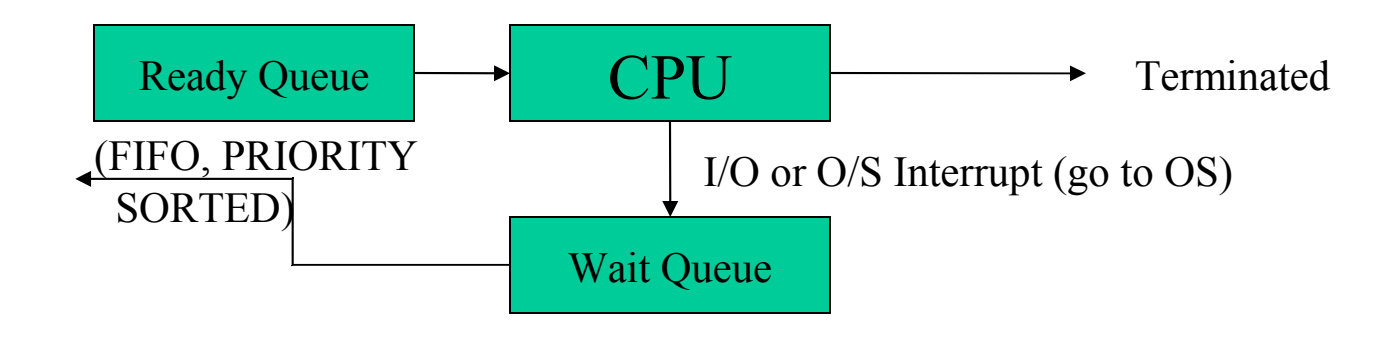

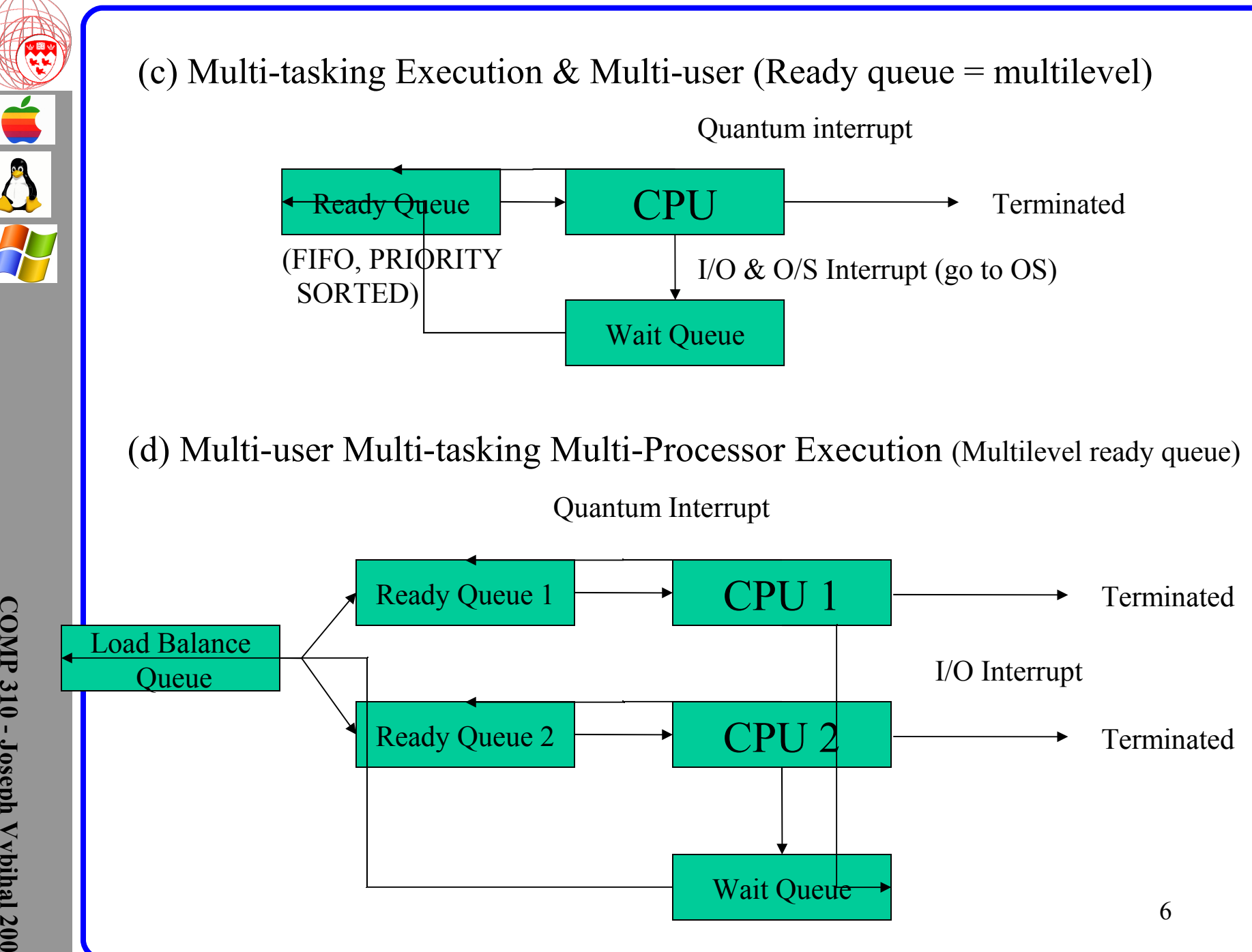

**O M P 3 1 0 J ose p h V y bih al 2 0 0 6**

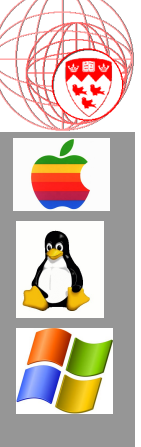

# Solaris 2 Dispatch Table

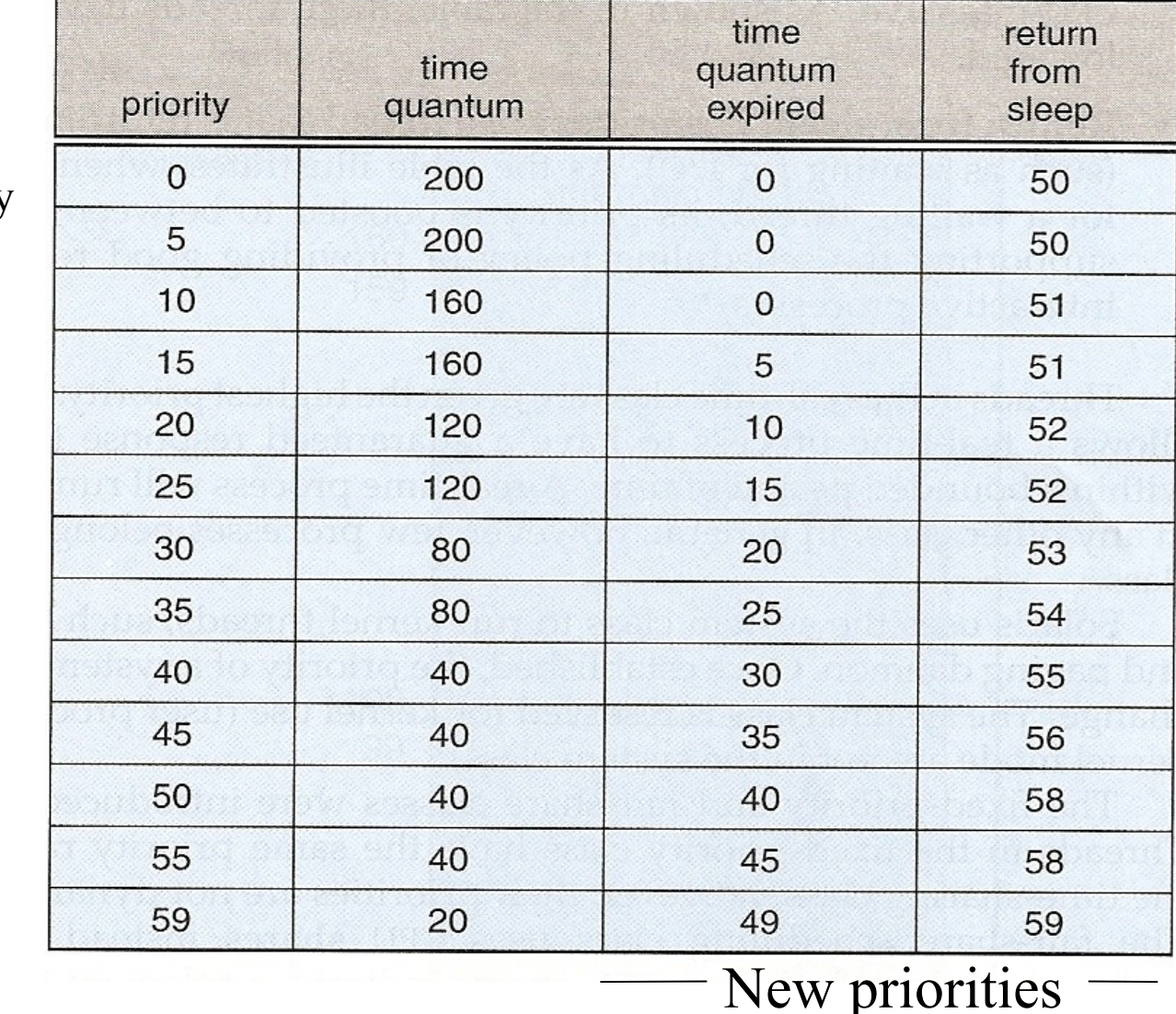

High priority

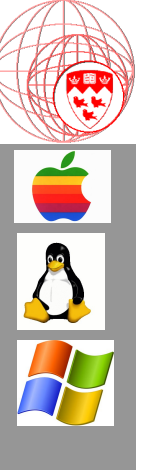

### Solaris 2 Scheduling

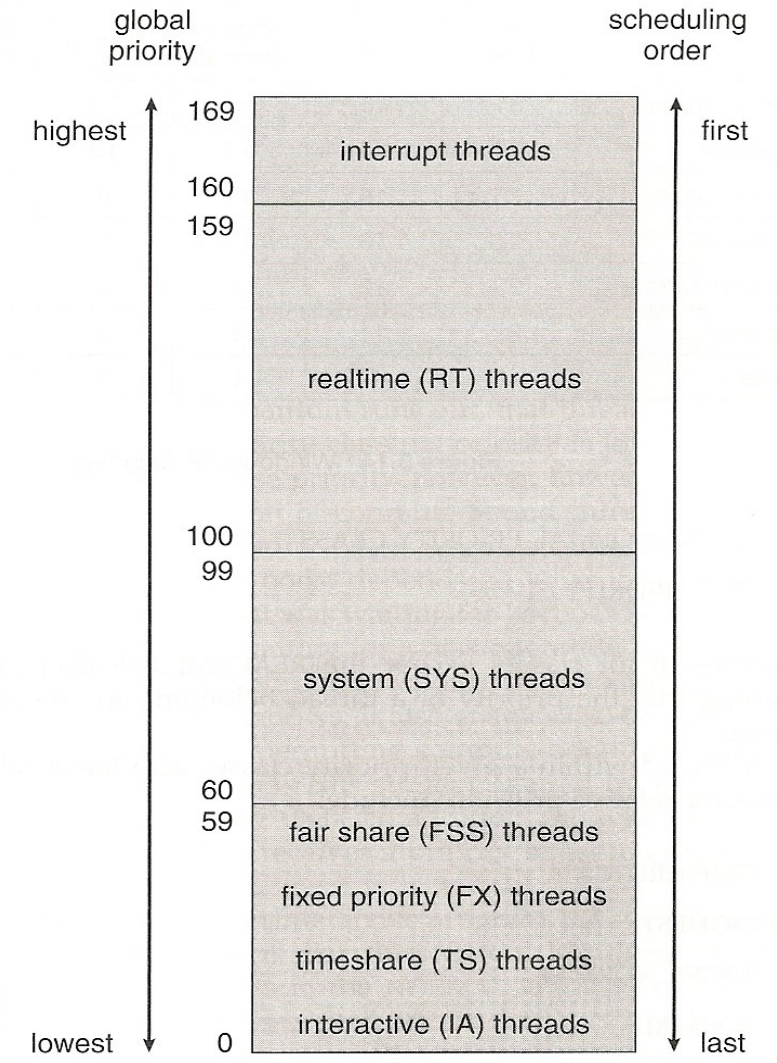

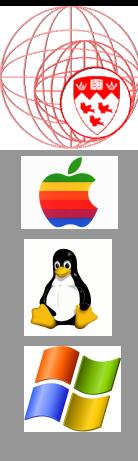

# Windows XP Scheduling

PRIORITY CLASS

|               | real-<br>time | high | above<br>normal | normal      | below<br>normal | idle<br>priority |
|---------------|---------------|------|-----------------|-------------|-----------------|------------------|
| time-critical | 31            | 15   | 15              | 15          | 15              | 15               |
| highest       | 26            | 15   | 12              | 10          | 8               | 6                |
| above normal  | 25            | 14   | 11              | $\mathsf 9$ | 7               | 5                |
| normal        | 24            | 13   | 10              | 8           | 6               | 4                |
| below normal  | 23            | 12   | 9               | 7           | 5               | 3                |
| lowest        | 22            | 11   | 8               | 6           | 4               | $\overline{c}$   |
| idle          | 16            |      |                 |             |                 |                  |

Standard priority sorted FIFO/RR queue

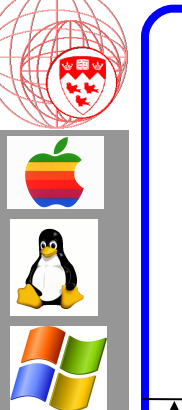

#### Linux (POSIX Standard)

Quantum interrupt + others (but not Kernel proc.)

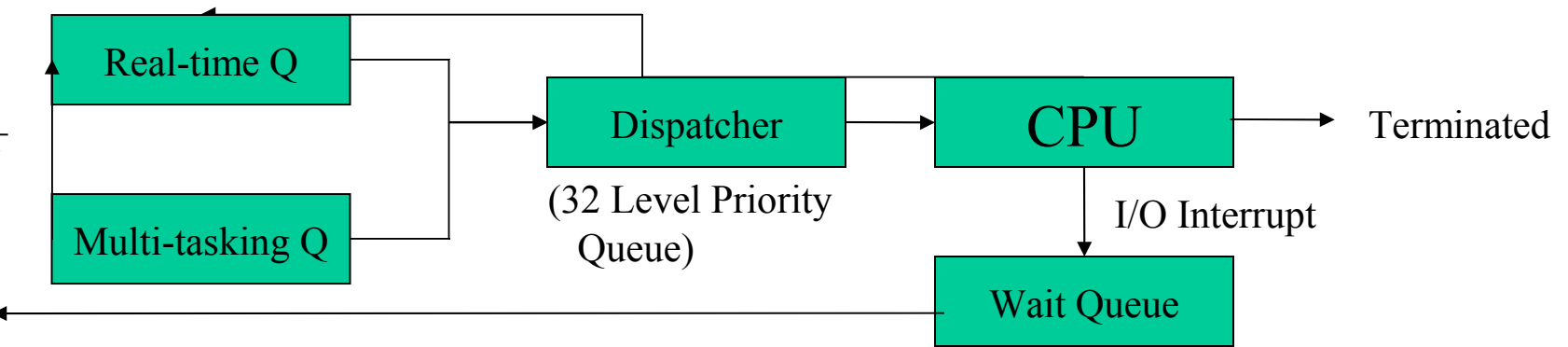

Real-time = Fixed priority queue (FIFO  $\&$  RR)

```
Multi-tasking = Highest Credit System
```

```
Credit = (Credit / 2) + Priority
```
then recalculate based on Credit formula. Quantum Interrupt  $= -1$  to Credit per Q until 0 then get next process from Queue. When all Credits 0

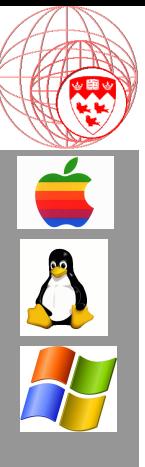

### The Dispatch Latency Issue

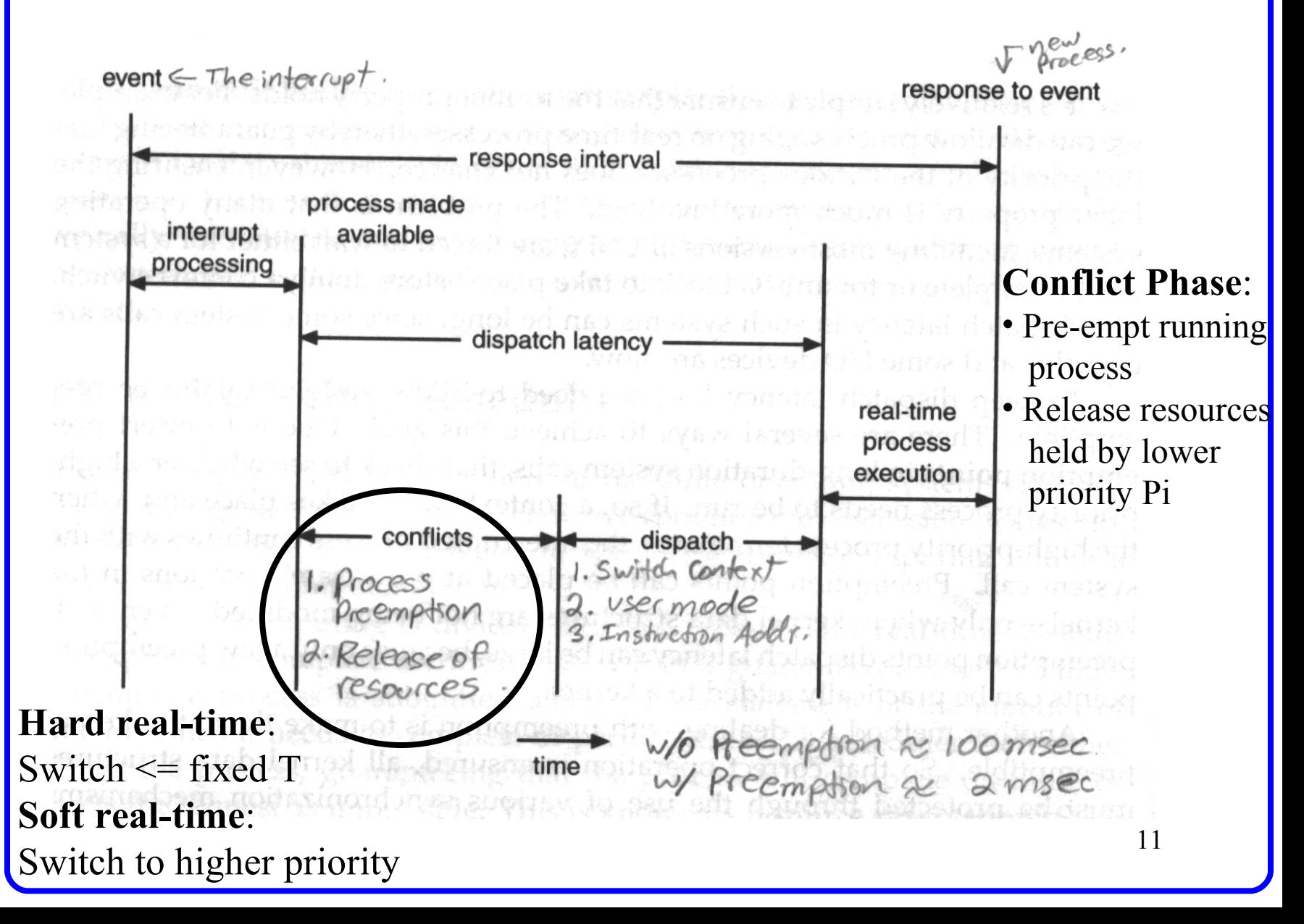

# Little's Formula

- $N = \lambda x W$
- Where:
	- N is the length of the queue
	- $-\lambda$  is the average arrival rate of a new process
		- 3 processes per second
	- W is average queue waiting time
- Is the system in a **steady state**?

e.g. if  $W = 5$  sec and  $\lambda = 3$ /sec Then by the time Pi exists the queue 15 new processes have entered the queue

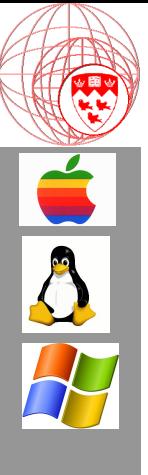

# Part 2

#### Process Synchronization (Accessing Resources)

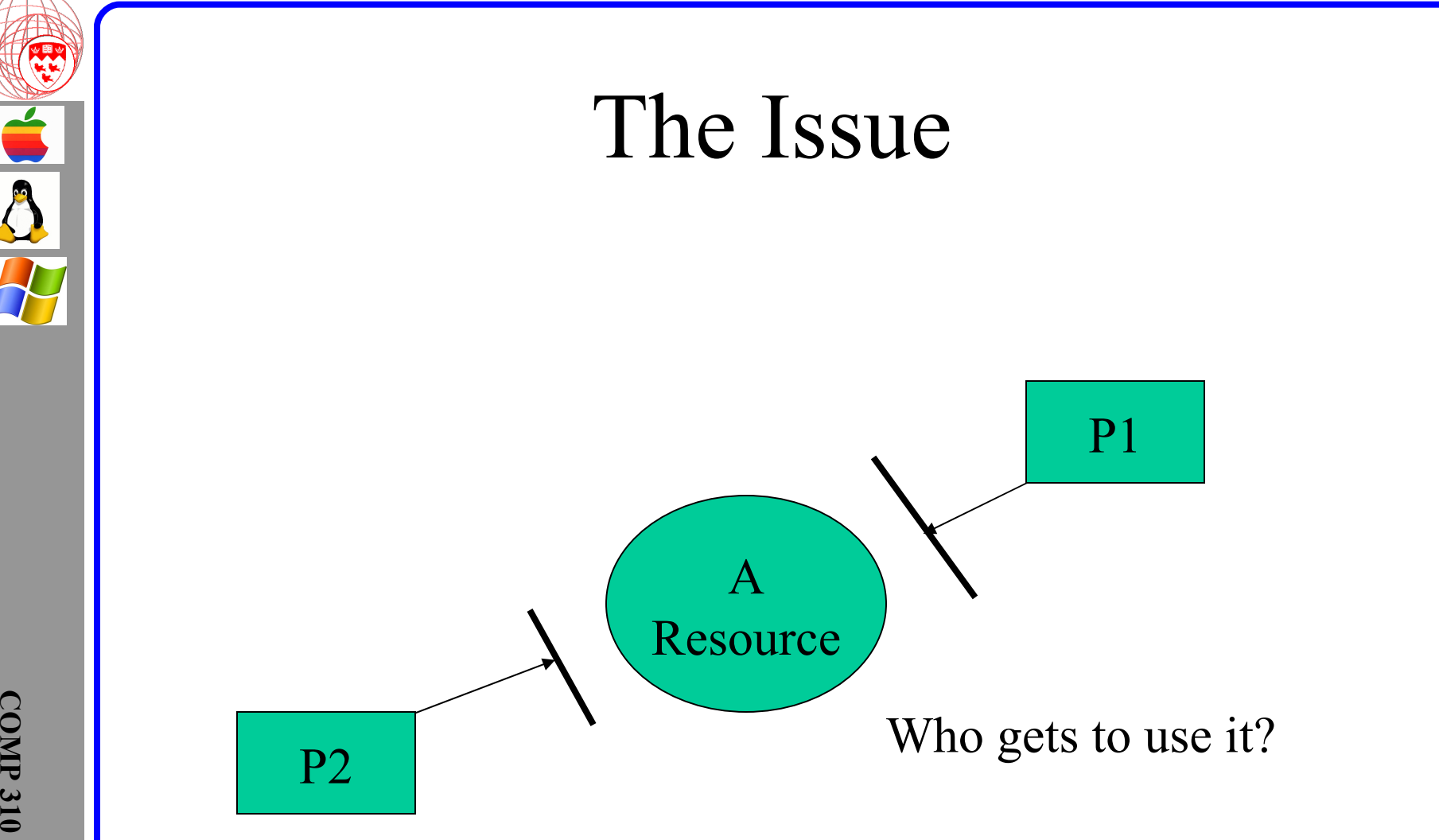

**Problem**: If P1 loses quanta while using resource, then what?

14

### What resources?

- Algorithmic
	- Variables and data structures used to manage by OS
- Physical
	- Files, disk drives, printers, etc.

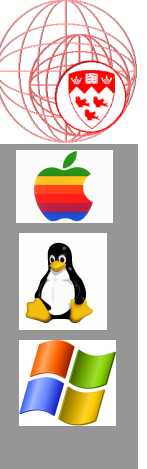

### Example

#### **Producer Consumer**

```
while(1) \{while (ctr = = BUF SIZE);
 buf[in] = nextValue;in = (in + 1) % BUF SIZE;
 ctr++;}
```

```
while (1) {
  while (ctr = = 0);
 nextValue = \text{buf}[out];out = (out + 1) \%BUF_SIZE;
   ctr--;
}
```
Concurrent modification of shared variable ctr!

#### NOTE:

The resource

#### ctr++ in assembler:

move reg, ctr incr reg move ctr, reg

#### ctr-- in assembler:

move reg, ctr decr reg move ctr, reg

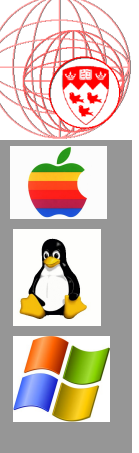

#### In Concurrent mode this is possible:

CTR starts at 5 and producer creates 1 while consumer uses 1, should stay as 5

- T0: producer move reg, ctr  $\{ \text{reg} = 5 \}$ T1: producer - incr reg  $\{ \text{reg} = 6 \}$
- T2: Task switch
- T3: consumer- move reg, ctr  $\{ \text{reg} = 5 \}$
- T4: consumer- decr reg  $\{ \text{reg} = 4 \}$
- T5: task switch
- T6: producer move ctr, reg  $\{ \text{ctr} = 6 \}$
- T7: Task switch
- T8: consumer- move ctr, reg  $\{ \text{ctr} = 4 \}$

#### How can we control this!

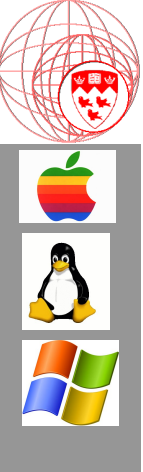

# The Critical Section Problem

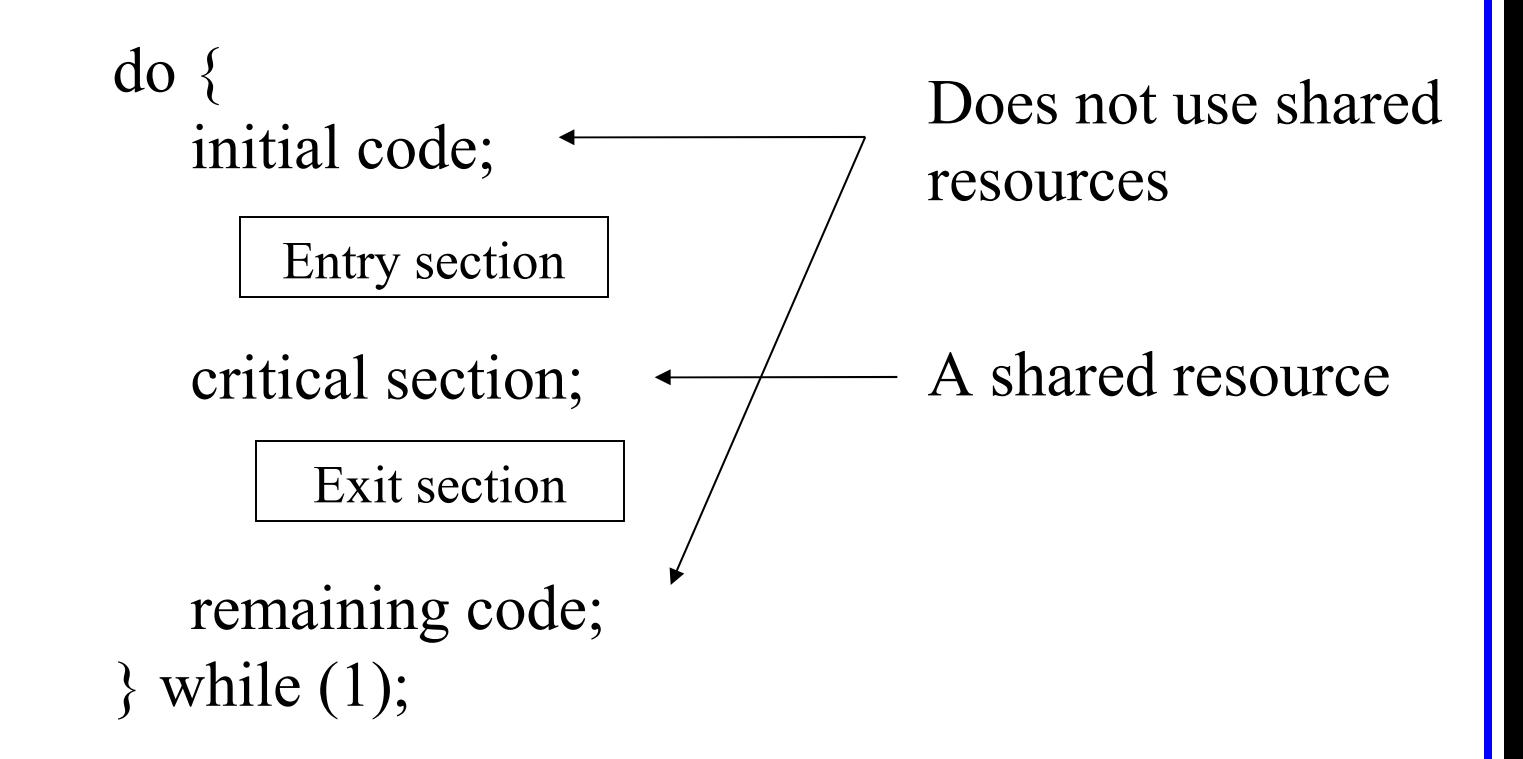

Entry & Exit code guard the critical section:

• Mutual Exclusion: Only 1 Pi can be in the critical section (regardless of quanta)

- Progress: Entry queues requests to use critical section
- Bounded Waiting: Indefinite postponement is not permitted

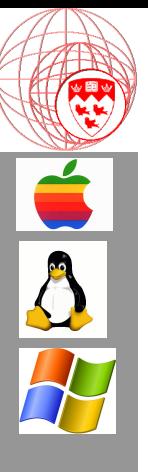

# The 2 Process Solution

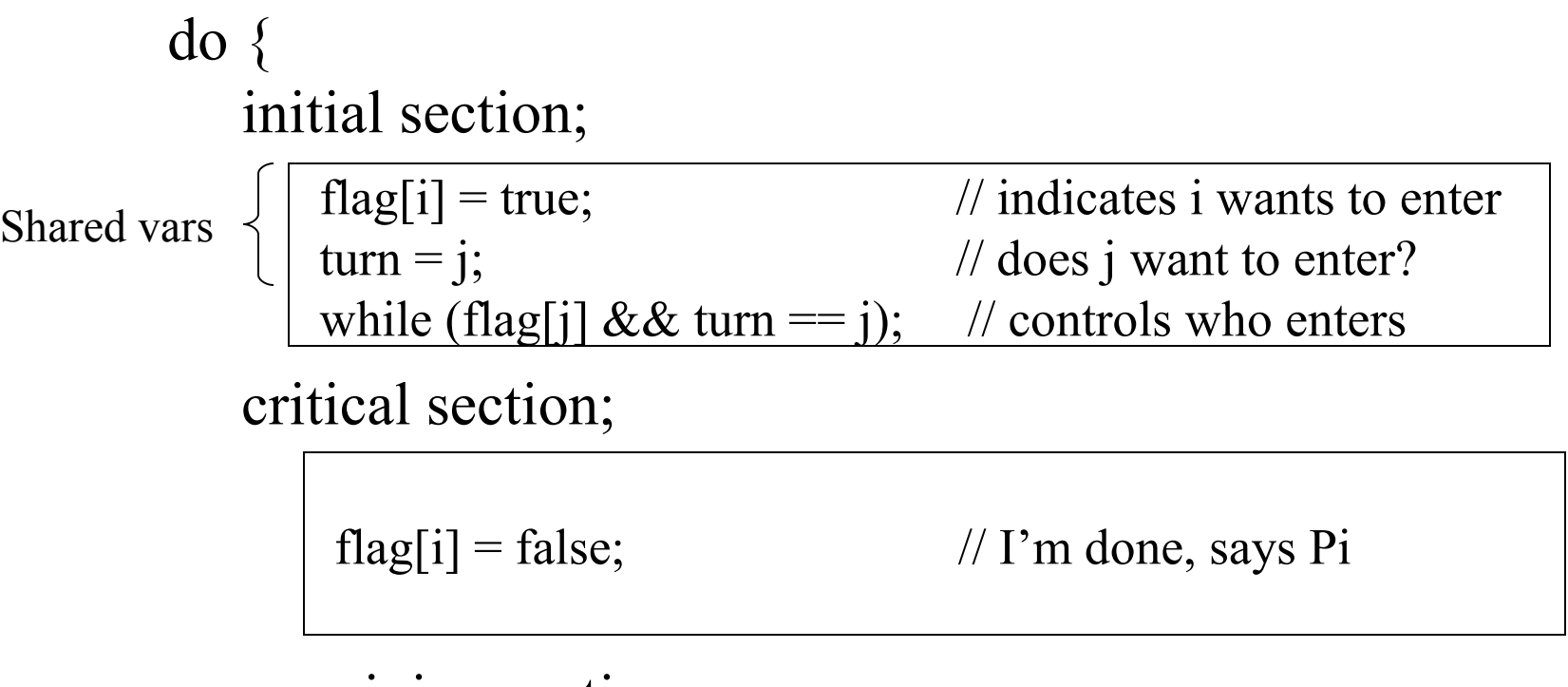

remaining section;  $\}$  while(1);

#### THIS IS PROCESS Pi

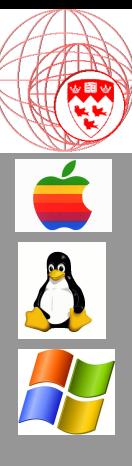

# Multi-process Solution

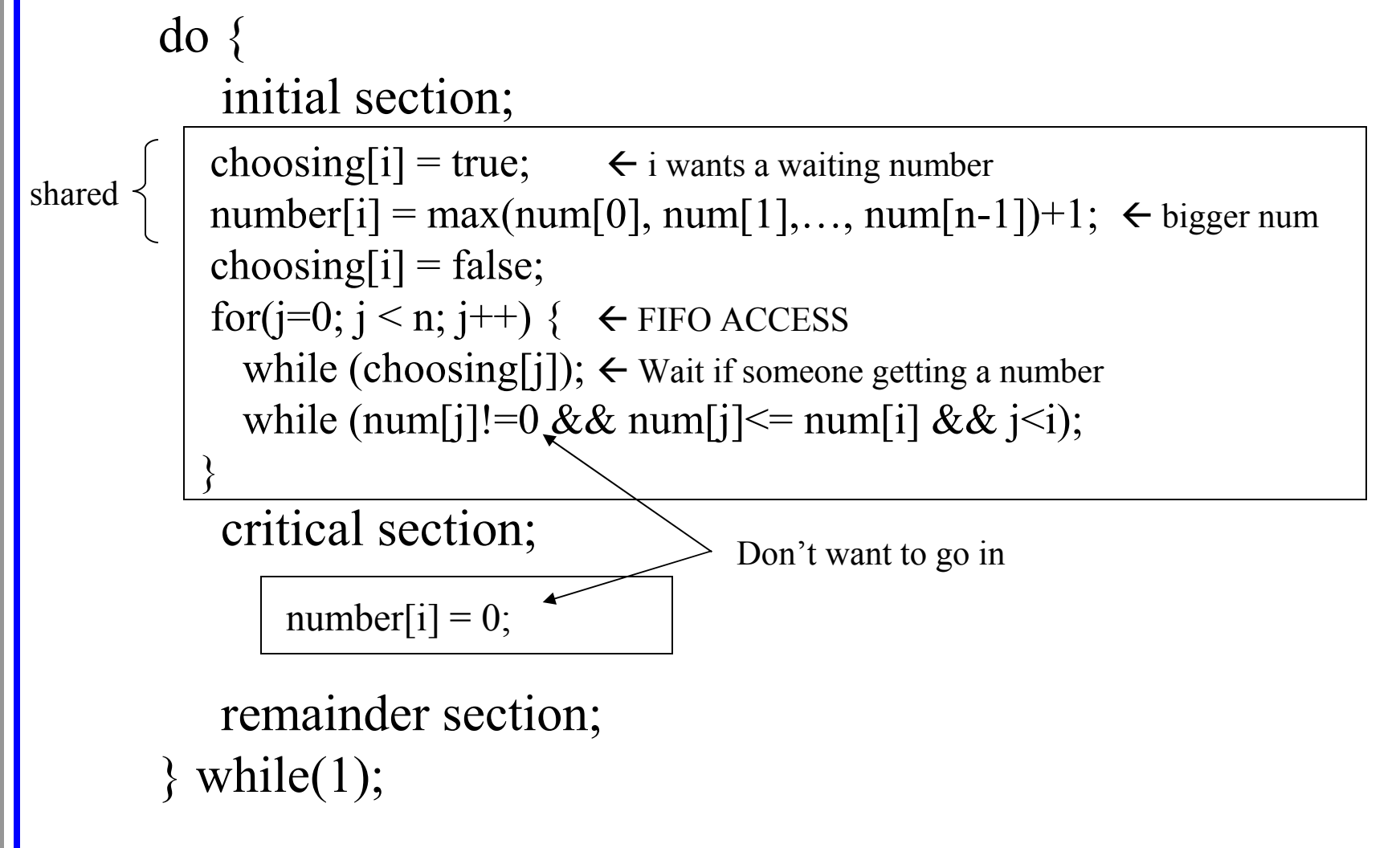

THE BANKER'S ALGORITHM FOR Pi

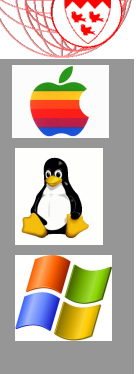

#### Hardware Solution: Atomic Instructions

ONLY one program can execute this instruction at any "clock tick". It executes in one CPU operation.

```
boolean TestAndSet(boolean *target)
{
   boolean rv = *target;*target = true;
   return rv;
}
```

```
void Swap(boolean *a, boolean *b)
{
   boolean temp = *a;
   a = *b;b = temp;}
```
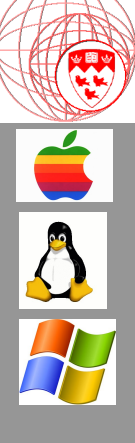

# Mutual-Exclusion Examples

do { initial section;

while (TestAndSet(lock));

critical section;

 $lock = false;$ 

remainder section;  $\}$  while(1);

Common Structures:

• lock

do { initial section;

> $key = true;$ while  $(key == true)$ Swap(lock, key);

critical section;

 $lock = false;$ 

remainder section;  $\}$  while(1);

Common Structures:

- waiting[n]
- lock

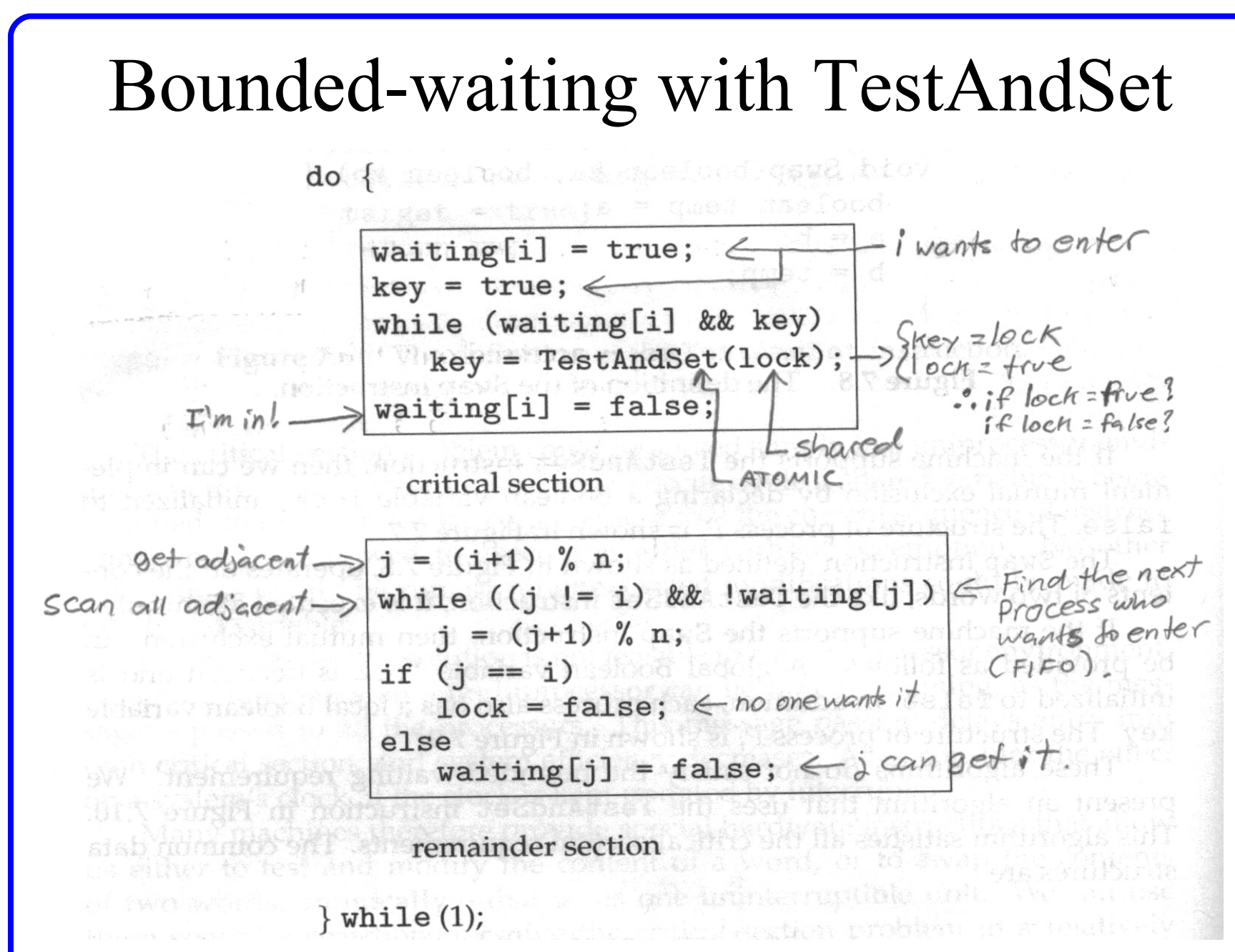

**COMP 310** Joseph Vybihal 2006

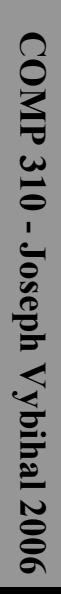

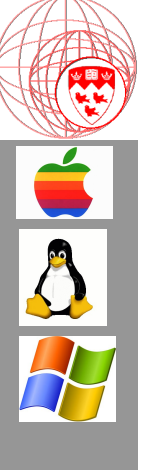

### Part 3

#### Semaphores

### Basic Definition

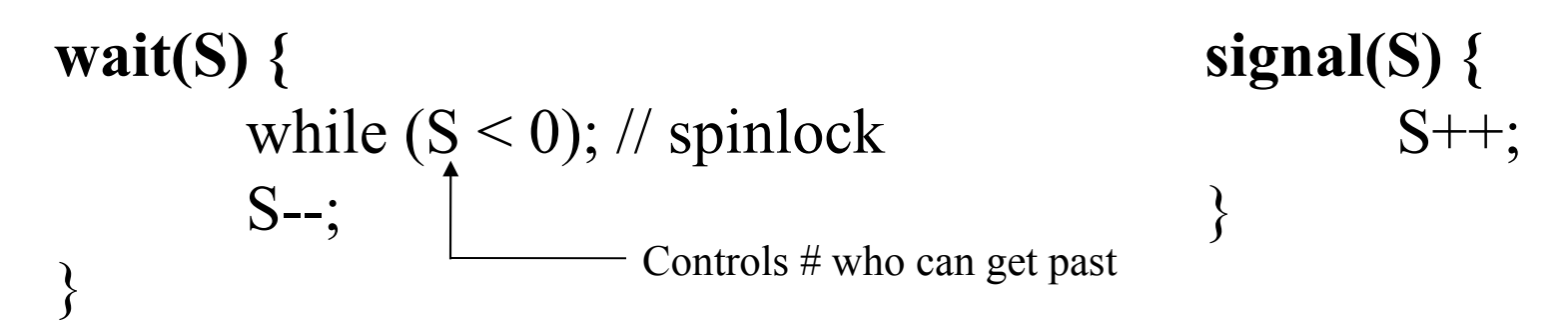

S is a shared integer variable initialized to 1.

do { initial code;

wait(mutex);

critical section;

signal(mutex);

remaining code;  $\}$  while (1);

# Problems to avoid

- Deadlock
	- Pi has resource Q and wants resource R
	- Pj has resource R and wants resource Q

- Indefinite Postponement (starvation)
	- Deadlock forever

### Practical Uses

- Memory Buffers (Bounding Buffer problem)
- Shared Files / Vars (Readers & Writers Problem)
- **Limited Resources Many Processes** (Dining Philosophers Problem

(Next class)

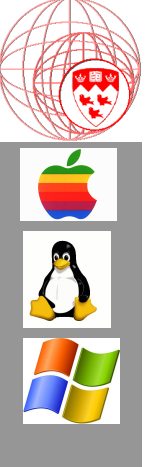

#### Part 4

#### Monitors

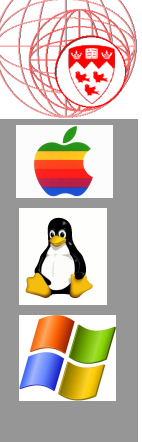

### Semaphore Queue Implementation

typedef struct { int val;  $\frac{1}{1}$  val=1 to start struct PROCESS \*q; } semaphore;

S.val--;  $S.val++;$ 

if  $(S.val < 0)$  // must wait if  $(S.val < 0)$ tail(process,q);  $p = head(q);$ block();  $\frac{1}{2}$  sleep wakeup(p); } }

void wait(semaphore S) { void signal(semaphore S) {

```
{ { // give access
```
}

#### **Abstract View**

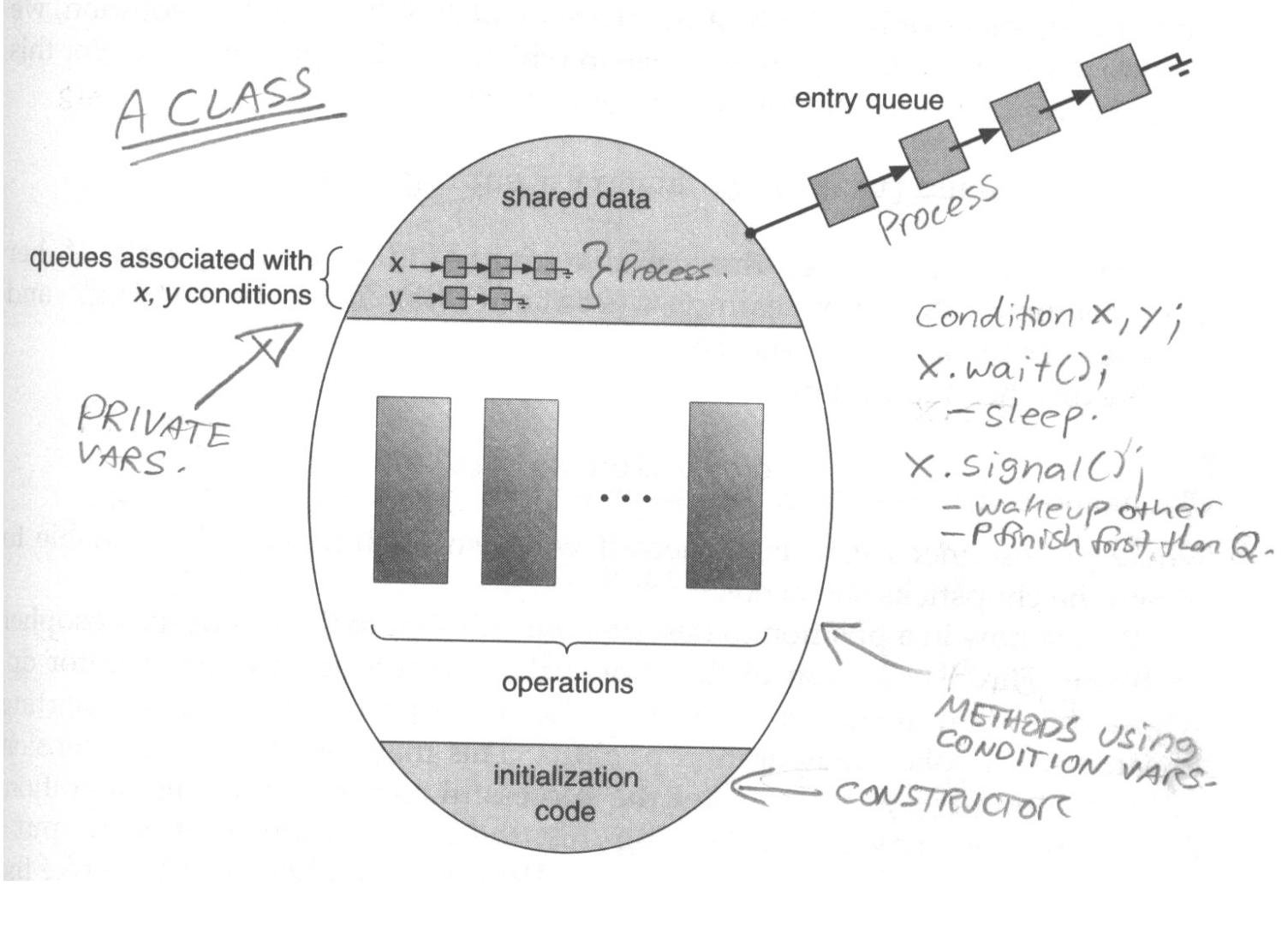

One process it reduces to a standard semaphore.

30

# Question

#### How could we implement a monitor using  $\bullet$ object?

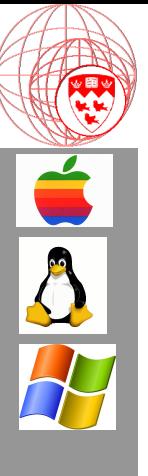

### Part 5

#### At Home

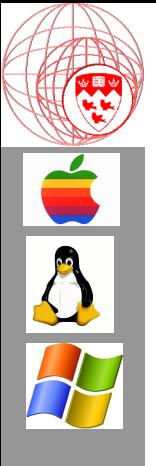

# Things to try out

Try to implement a two process synchronization problem using C.

#### 2. Web Resources (Monitors & Threads):

1. http://msdn2.microsoft.com/en-us/library/aa645740(vs.71).aspx